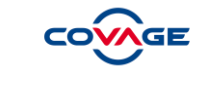

# Web Service SAV FTTH v2.1

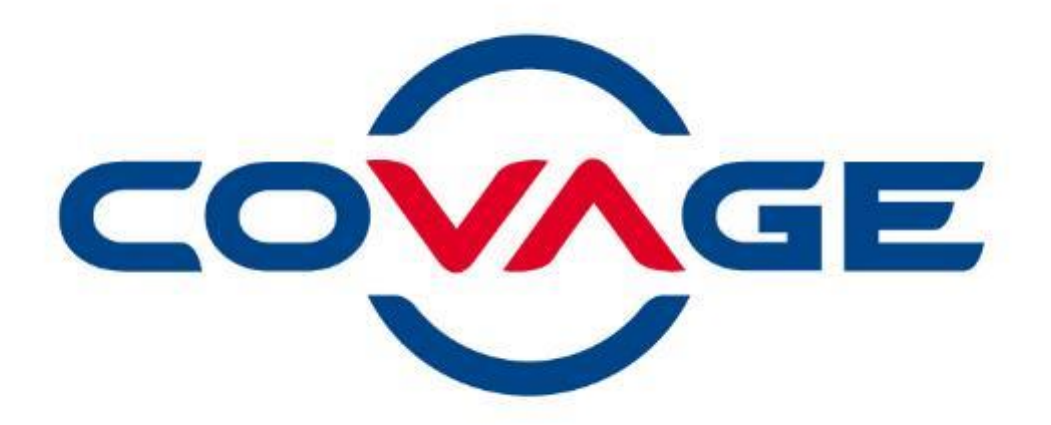

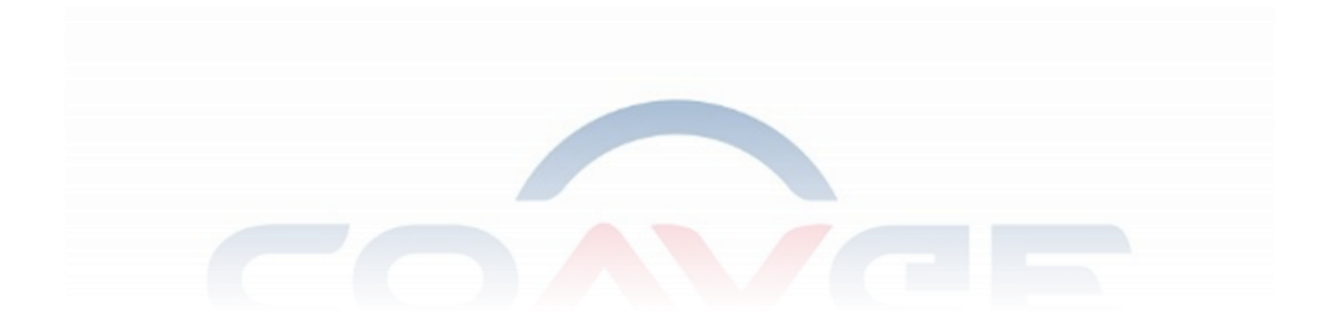

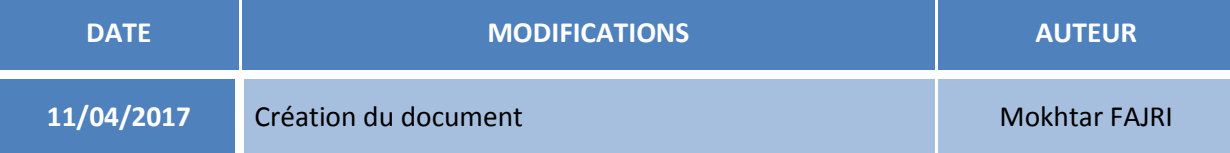

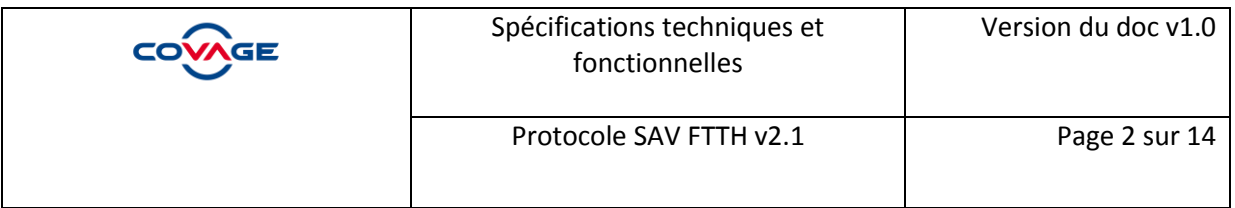

# Table des matières

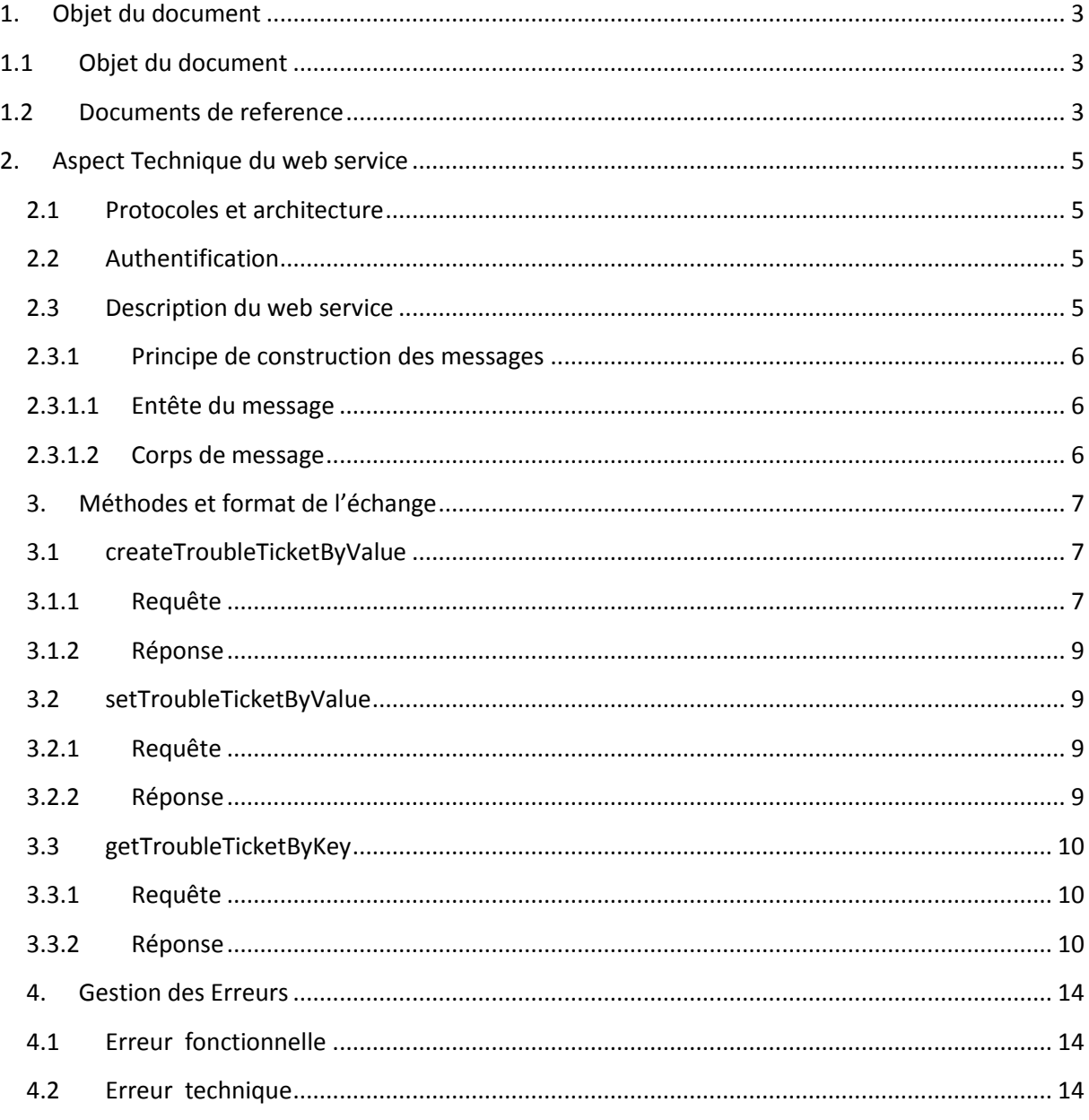

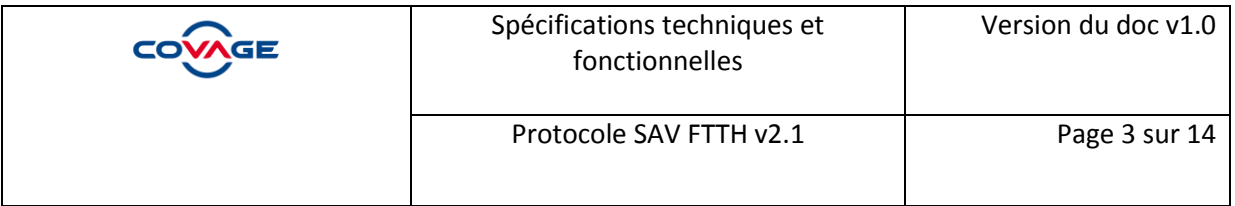

# <span id="page-2-0"></span>**1. Objet du document**

# <span id="page-2-1"></span>**1.1 Objet du document**

Ce document présente les aspects techniques et fonctionnels du web SAV FTTH v2.1 et les règles de gestion associées. Il fournit un service de création, de lecture, de mise à jour et d'interrogation des tickets FTTH.

#### **La rédaction de ce document est basée sur la documentation du groupe Interop.**

# <span id="page-2-2"></span>**1.2 Documents de reference**

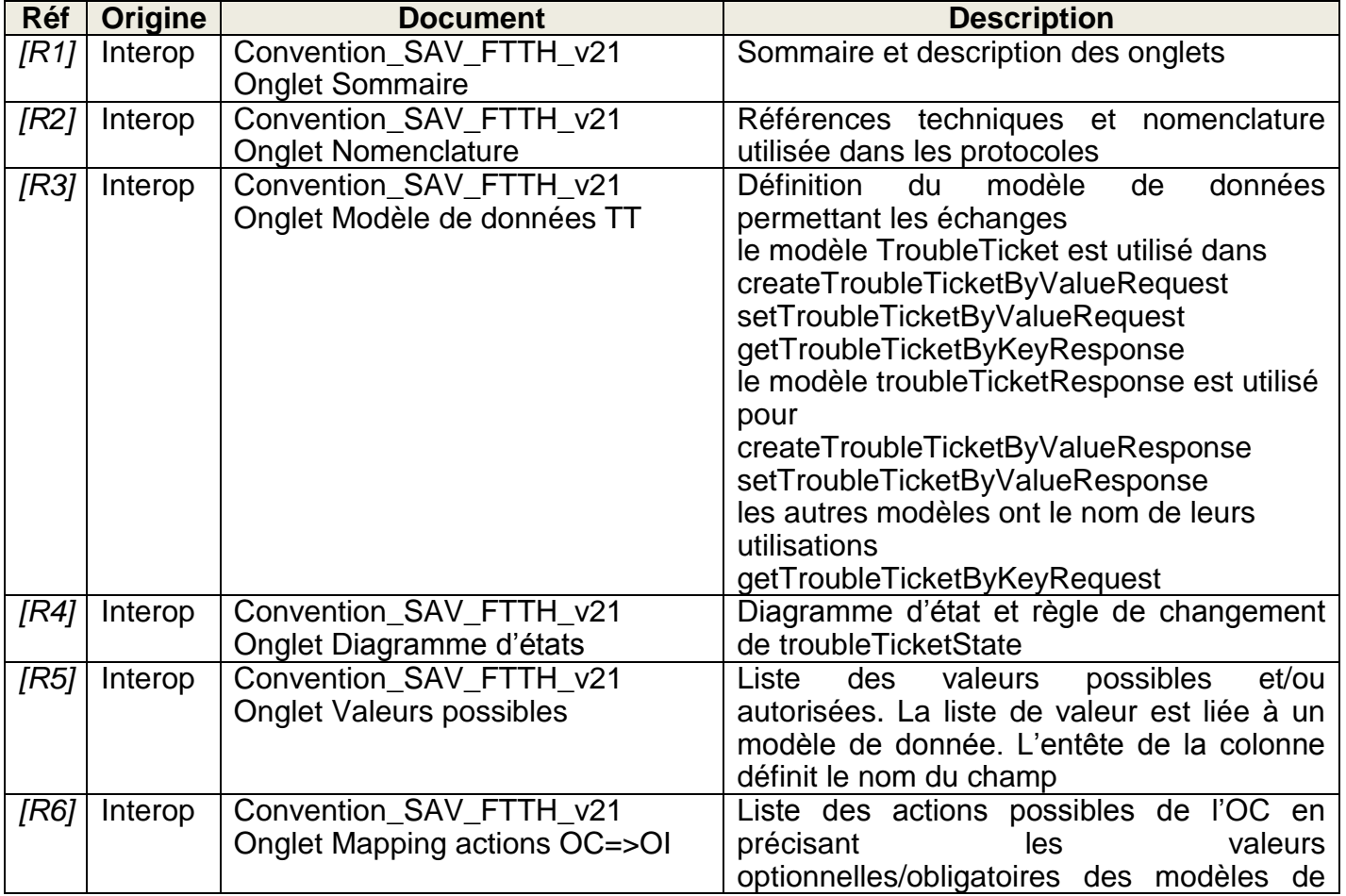

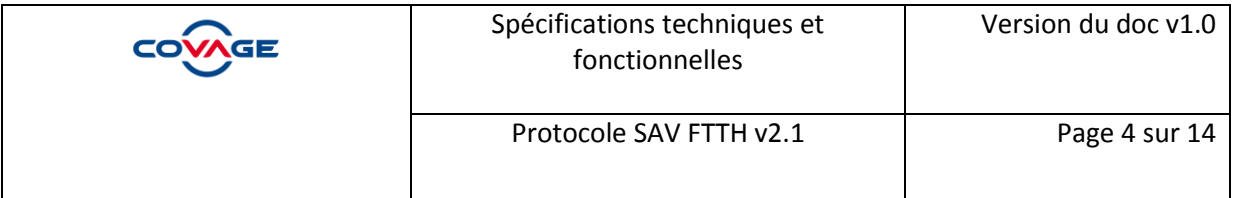

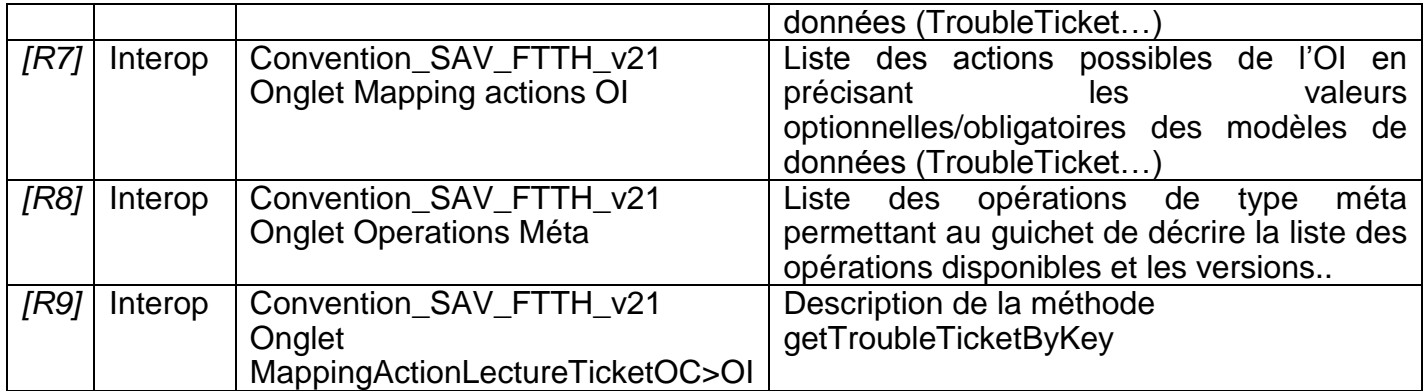

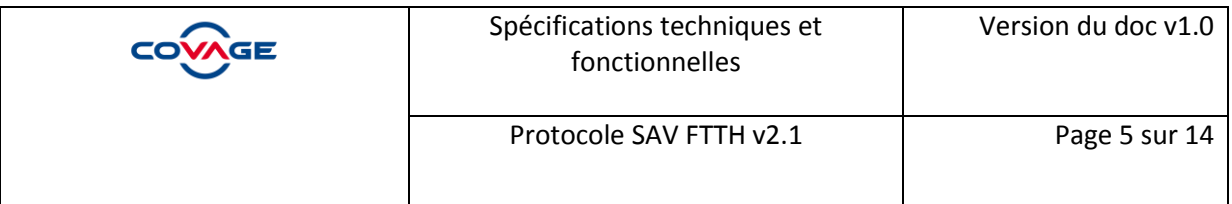

# <span id="page-4-0"></span>**2. Aspect Technique du web service**

## **2.1 Protocoles et architecture**

<span id="page-4-1"></span>Le web service utilise les protocoles applicatifs « SOAP 1.1 » et « HTTPS ». La technologie SSL utilisée dans le protocole HTTPS servira à sécuriser les échanges entre le serveur et le client.

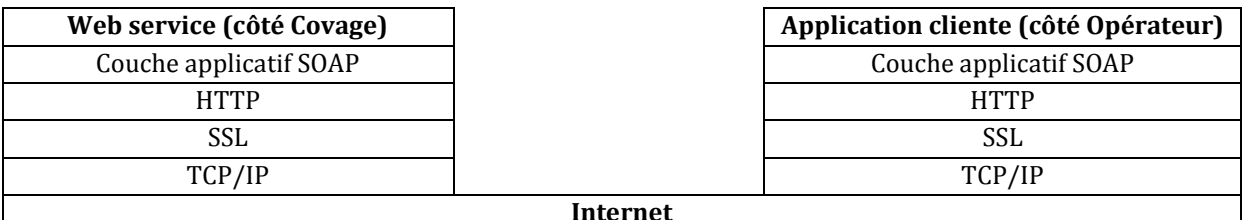

Schéma des couches réseaux et applicatif utilisées.

# <span id="page-4-2"></span>**2.2 Authentification**

L'authentification au Web Service SAV FTTH v2.1 se fait à travers l'envoie d'un identifiant et un mot de passe à chaque requête.

# <span id="page-4-3"></span>**2.3 Description du web service**

Le web service est exposé sur l'extranet et ceux exclusivement en

- « **http** » sur le port par défaut *80*
- « **https** » sur le port par défaut *443*

Le web service ne requiert à ce jour aucune méthode d'authentification que celles recommandées par le groupement Interop, cf *(Cf 2.3.1.1 Entête du message)*

Le contrat de service (wsdl) principal peut-être récupérer depuis l'url suivante :

- <http://ws-ftth.covage.com/interop-sav-21/services/JVTTroubleTicketSessionWSPort?wsdl>
- <https://ws-ftth.covage.com/interop-sav-21/services/JVTTroubleTicketSessionWSPort?wsdl>

Adresse IP Publique : 93.95.136.136

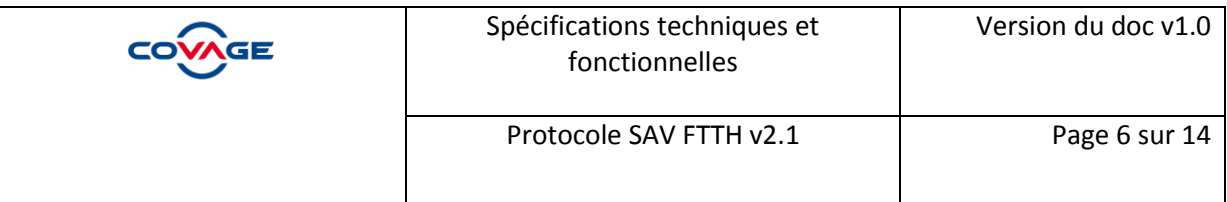

#### **2.3.1 Principe de construction des messages**

<span id="page-5-0"></span>Chaque message est constitué d'une Enveloppe qui contient un élément Header (en tête) et un élément Body (corps).

#### **Les paramètres issus de la norme JSR91 qui ne sont pas utilisés dans le protocole FTTH SAV 2.1 seront ignorés.**

## **2.3.1.1 Entête du message**

<span id="page-5-1"></span>L'entête du message (Header) contient les informations d'authentification de l'émetteur au web services.

```
<soapenv:Header>
  <v1:TroubleTicketHeaderRequest>
      <v1:LoginName>login</v1:LoginName>
      <v1:Password>password</v1:Password>
  </v1:TroubleTicketHeaderRequest>
</soapenv: Header>
```
**LoginName**: Identifiant **Password** : Mot de passe

## **2.3.1.2 Corps de message**

<span id="page-5-2"></span>Le corps du message (Body) contient les méthodes et les paramètres qui seront exécutés ainsi que les résultats et les messages d'erreur.

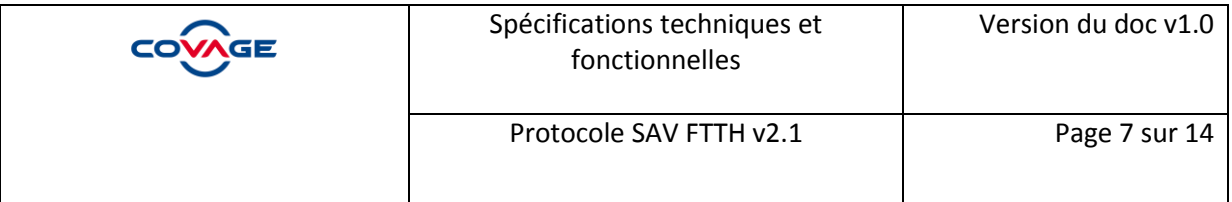

# <span id="page-6-0"></span>**3. Méthodes et format de l'échange**

# **3.1 createTroubleTicketByValue**

<span id="page-6-1"></span>**Objectif** : permet aux OC de déposer une signalisation chez l'OI

## **3.1.1 Requête**

<span id="page-6-2"></span>Les paramètres de l'opération createTroubleTicketByValue sont décrits dans l'annexe *[R6]*

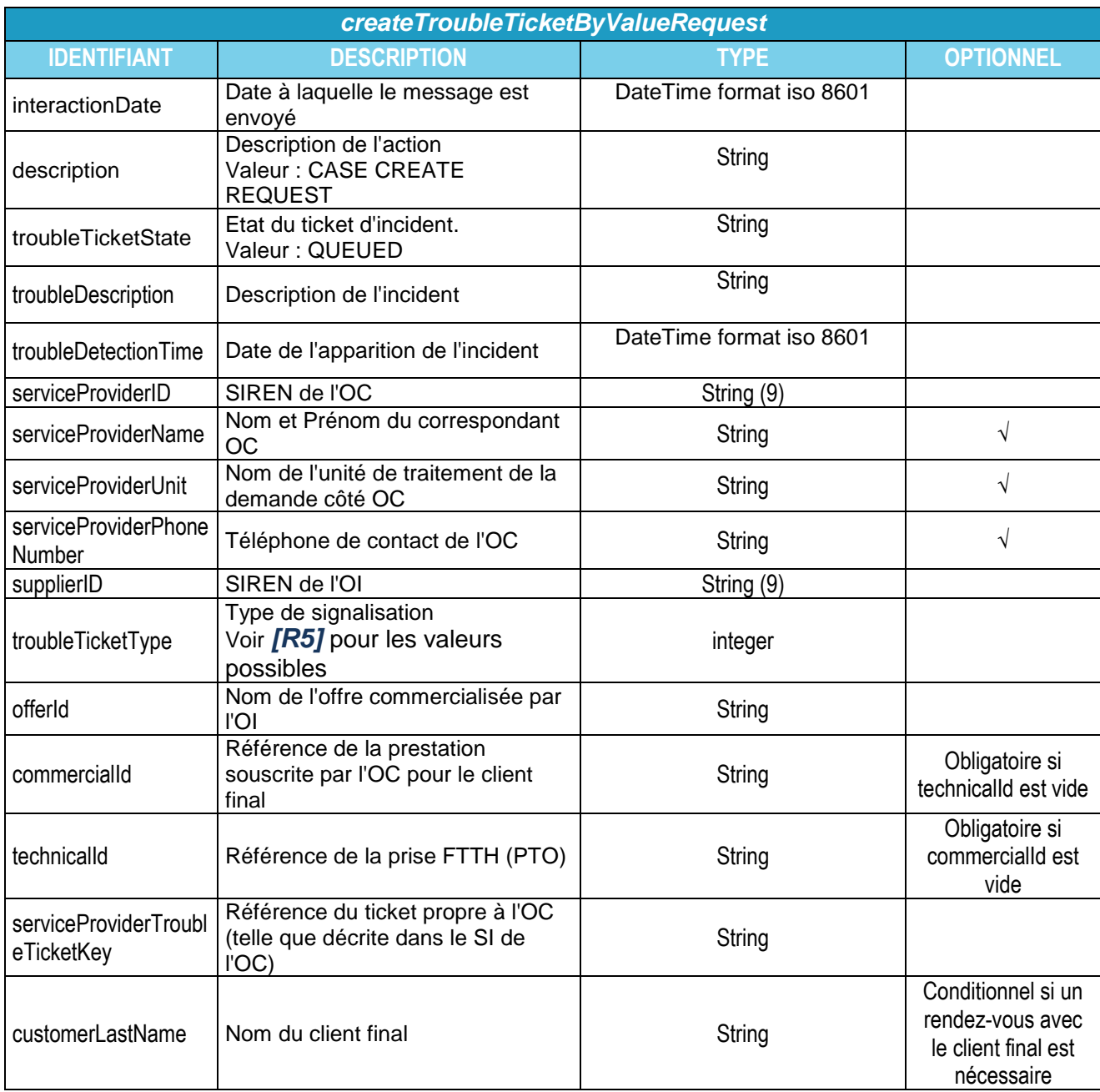

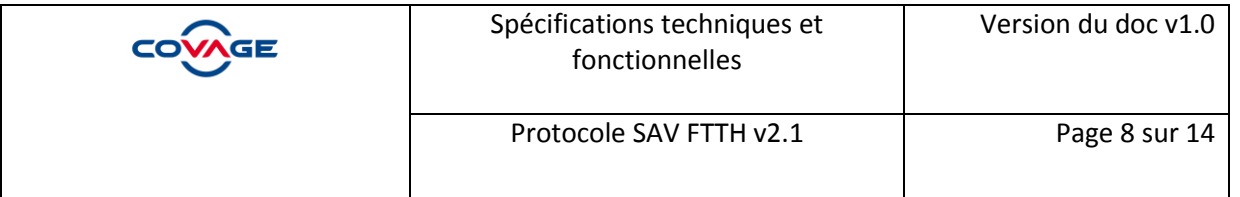

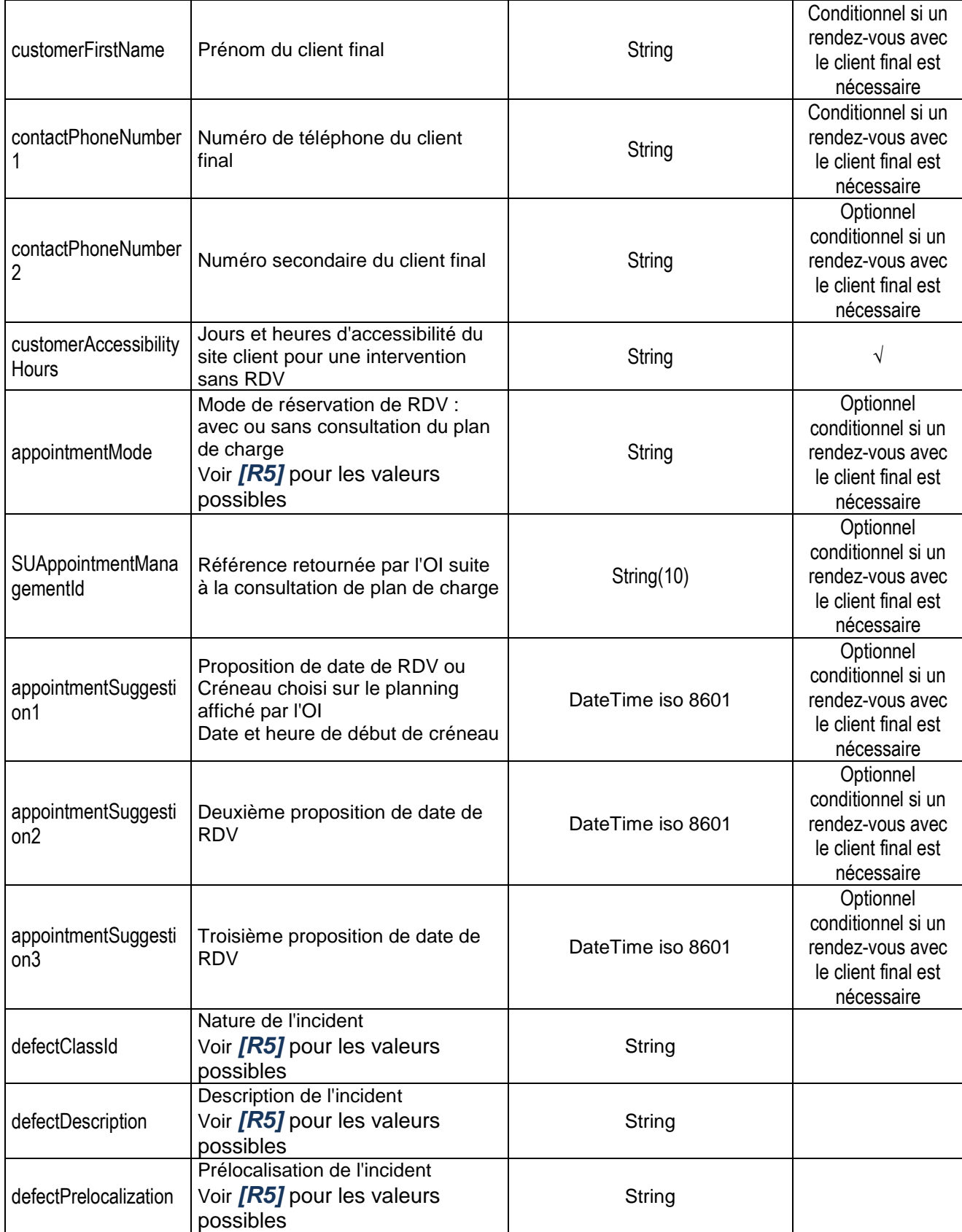

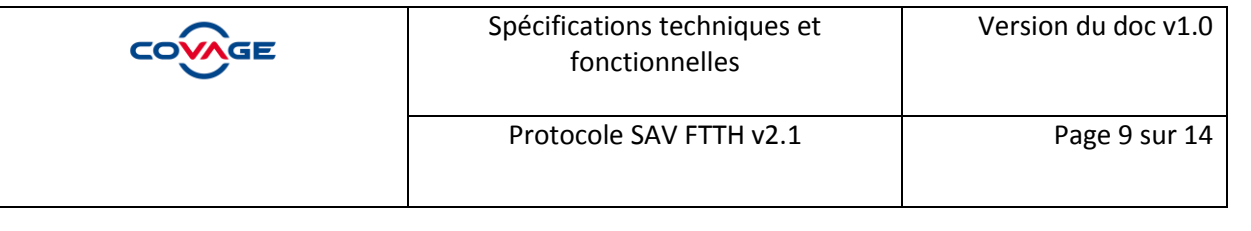

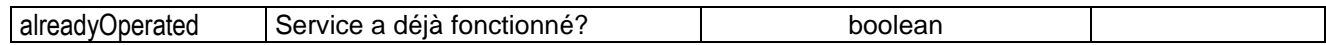

# <span id="page-8-0"></span>**3.1.2 Réponse**

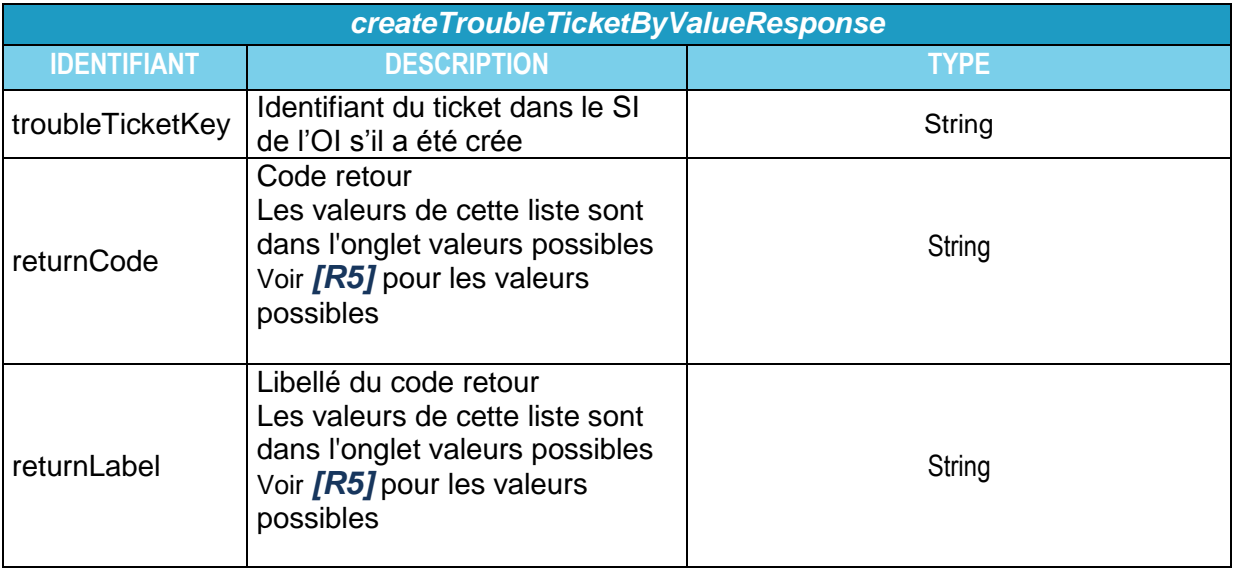

# <span id="page-8-1"></span>**3.2 setTroubleTicketByValue**

**Objectif** : permet le changement d'état du ticket ou des échanges de notification d'information

## **3.2.1 Requête**

#### <span id="page-8-2"></span>**Les paramètres d'entrée de cette opération sont décrits dans l'annexe** *[R6]* **(Mapping actions OC=>OI).**

Ces paramètres varient en fonction de l'action effectuée sur le ticket :

- Passage de l'état QUEUED to CLOSED
- Passage de l'état OPENACTIVE to OPENACTIVE.TO.BE.CANCELED
- OC case information notification
- <span id="page-8-3"></span>- OC case information notification Sous cas modif & replanif rdv par OC

## **3.2.2 Réponse**

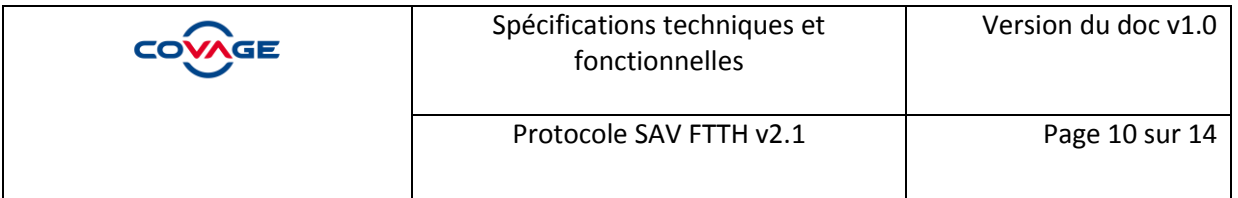

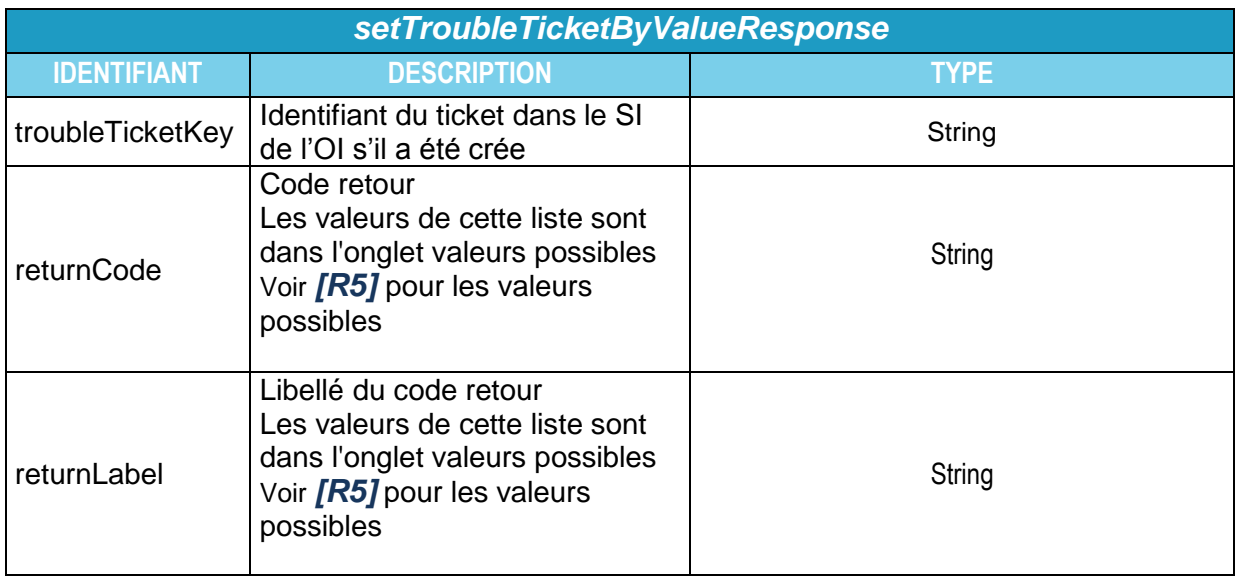

#### **3.3 getTroubleTicketByKey**

<span id="page-9-0"></span>**Objectif** : permet aux OC, en cas de besoin, de consulter une signalisation chez l'OI

#### **Les paramètres d'entrée et sortie de cette opération sont décrits dans l'annexe** *[R9]* **(MappingActionLectureTicketOC>OI).**

## **3.3.1 Requête**

<span id="page-9-1"></span>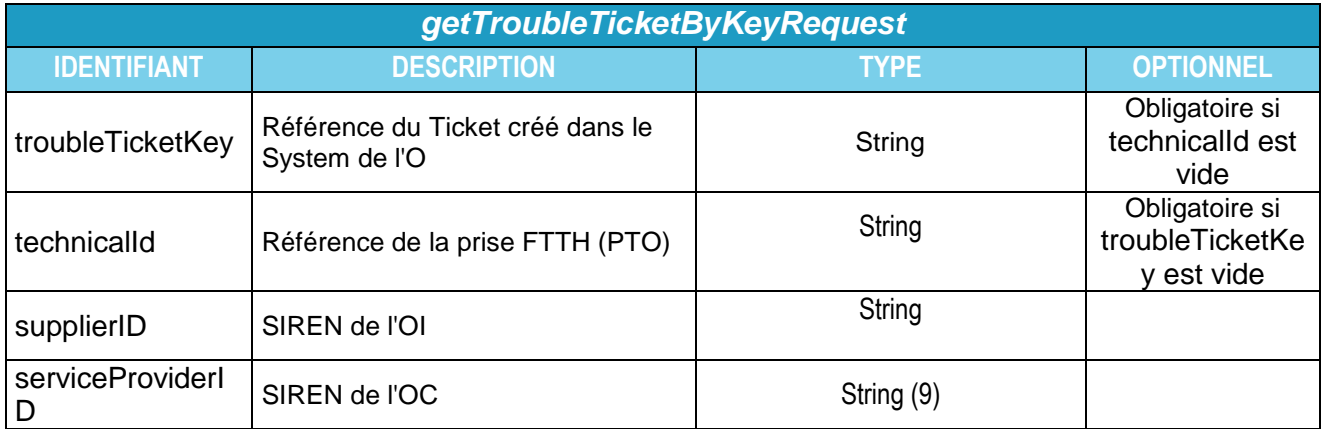

#### **3.3.2 Réponse**

<span id="page-9-2"></span>La partie réponse effectuée par l'OI doit comprendre les dernières informations de l'OI. La partie réponse se décompose en trois parties :

- Les champs du protocole permettant de savoir l'état du ticket.

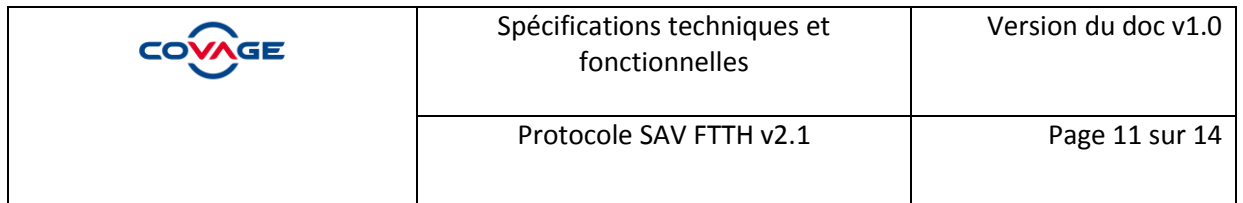

- Les champs décrivant le ticket d'incident émis par l'OC, ces champs n'évoluent pas lors de l'avancement du ticket.
- Les champs d'information sur le ticket d'incident remplis par l'OI ou l'OC au fur et à mesure de l'avancement du ticket.

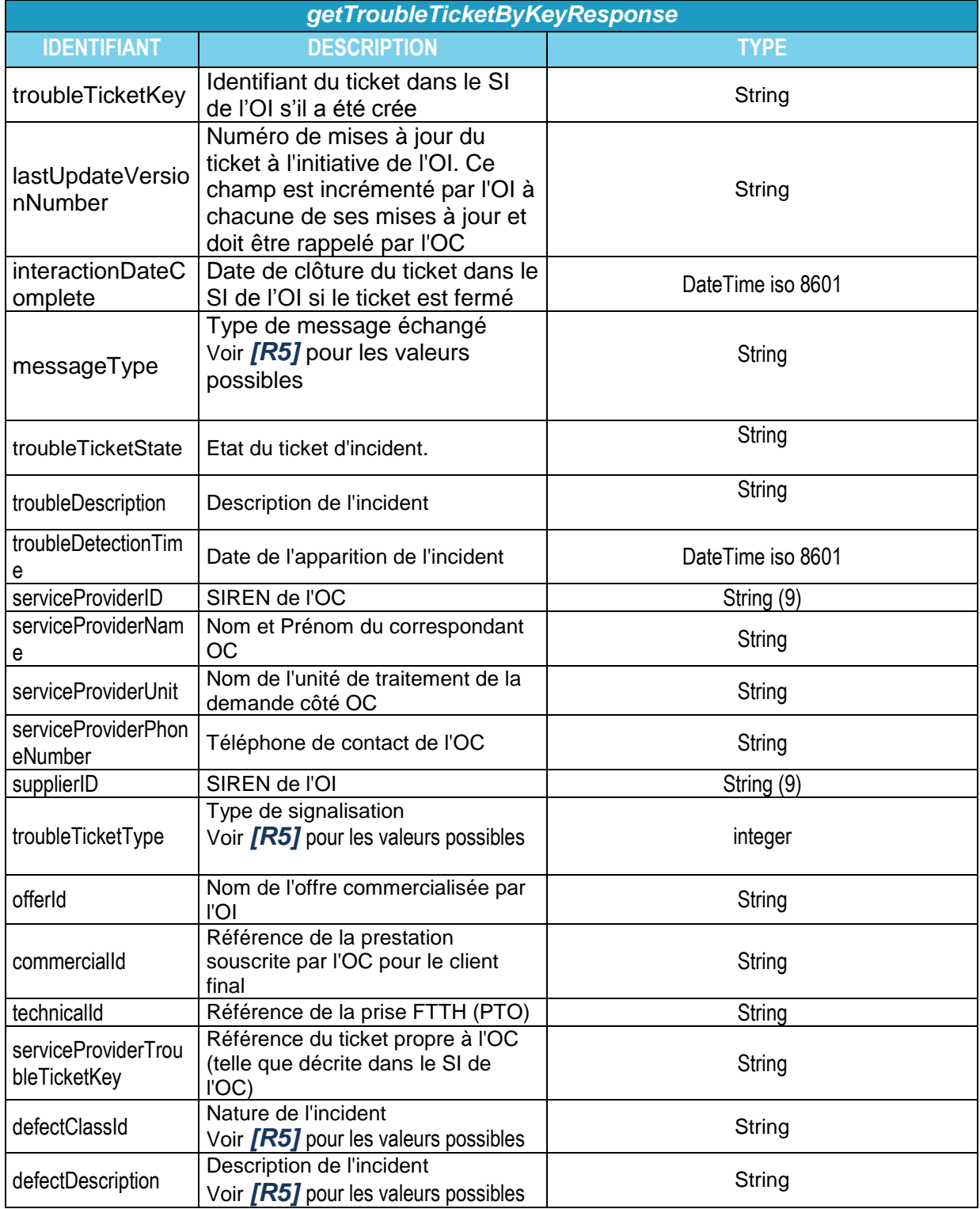

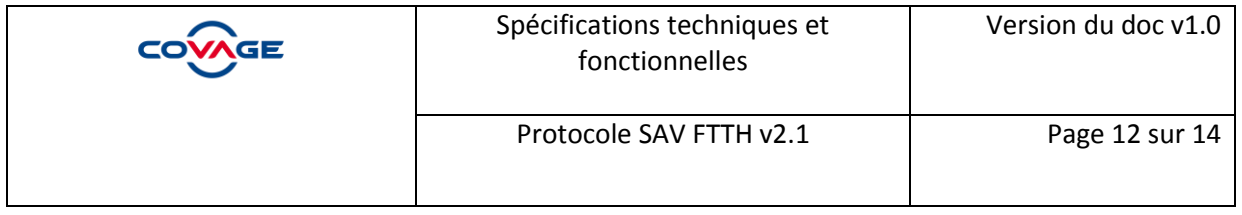

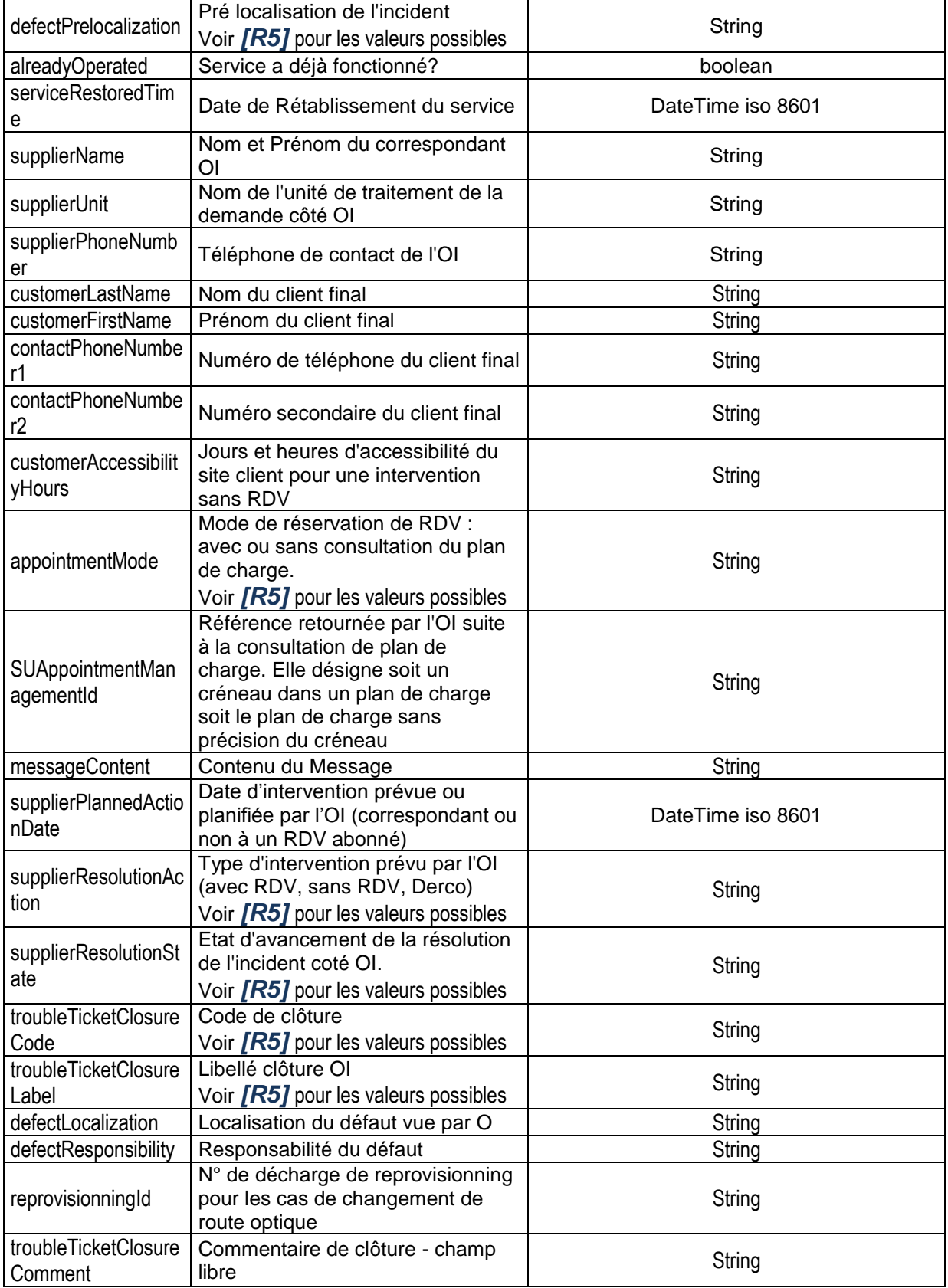

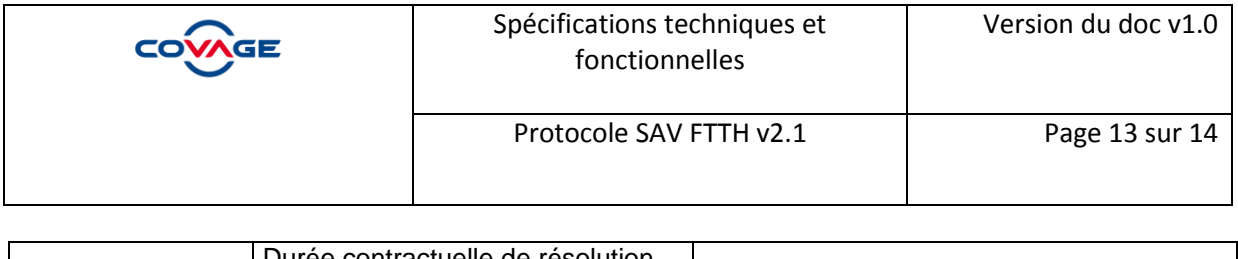

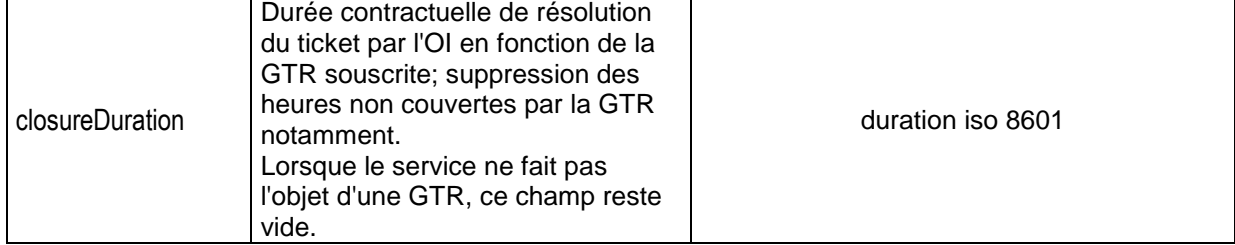

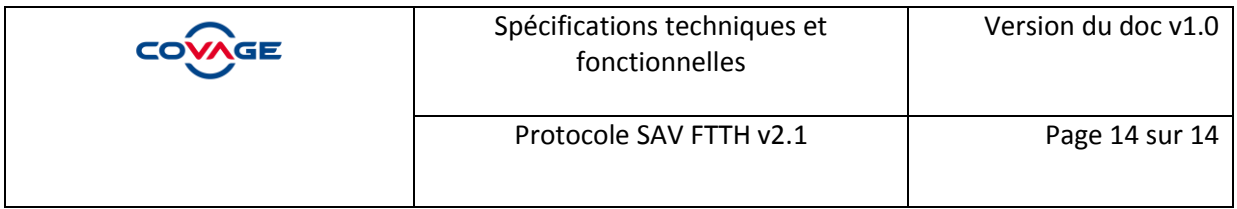

# <span id="page-13-0"></span>**4. Gestion des Erreurs**

Les erreurs renvoyées par la méthode peuvent être de deux types : fonctionnelles ou technique.

## **4.1 Erreur fonctionnelle**

<span id="page-13-1"></span>Le format de ce type d'erreur est décrit dans le document « convention » dans la partie FTTHMutTicketResponse.

Le champ « troubleTicketKey » est obligatoire lors de la réponse à la méthode CreateTroubleTicketByValue si la valeur du returnCode est 0.

Dans les cas de l'erreur 1 ou 2, le champ, dont la valeur provoque l'erreur, doit être indiqué dans le returnLabel.

La liste des valeurs est disponible dans la référence *[R5]*

#### **4.2 Erreur technique**

<span id="page-13-2"></span>Cette erreur intervient lorsque lorsqu'une erreur technique intervient. L'erreur est sous la forme d'une exception soap.